Il y a énormément de ressources autour de Blender, livres, sites tutos…

Pour commencer, nous mettrons ici des infos que nous avons eu du mal à trouver ailleurs en français

## **Installation du rendu GPU de Cycles sous Linuxmint 17**

Pour avoir le rendu Cycles qui marche sur GPU avec une carte nvidia sous linux mint il faut installer:

- les drivers nvidia propriétaires (via Administration/Gestionnaire de Pilotes)
- le toolkit Cuda (on peut l'installer via les dépôts, je ne sais pas si ça marche) téléchargé [ici:](https://developer.nvidia.com/cuda-toolkit-40) choisir le .deb de la version pour ubuntu 14.10.
- nvidia-modprobe, qui ne se trouve pas dans les dépôts de linuxmint malheureusement. On trouve un .deb [ici](http://packages.ubuntu.com/trusty-backports/nvidia-modprobe)
- On redémarre l'ordi et tout devrait marcher commme prévu.

From: <https://wiki.chantierlibre.org/>- **Wiki de Chantier Libre**

Permanent link: **<https://wiki.chantierlibre.org/logiciels:blender?rev=1435576343>**

Last update: **2017/12/21 19:13**

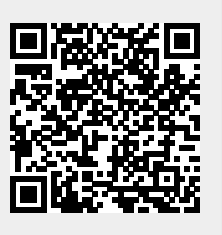